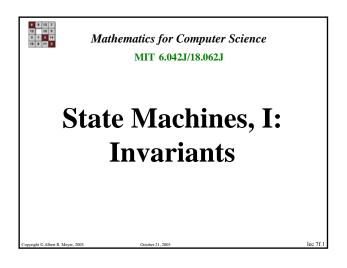

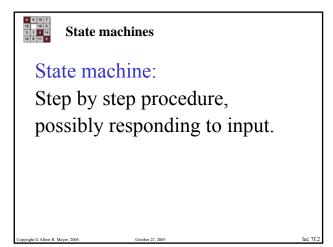

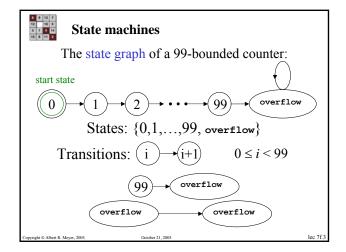

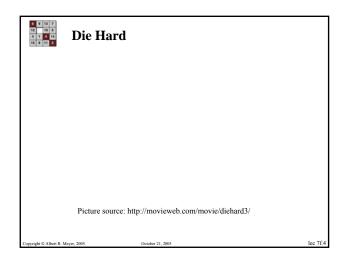

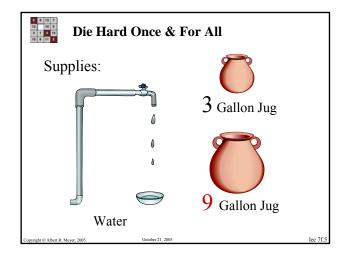

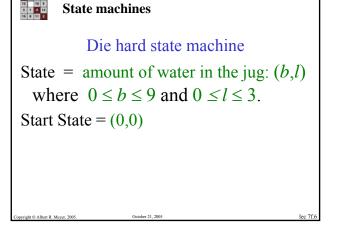

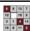

## State machines

## Die Hard Transitions:

1. Fill the little jug:  $(b,l) \rightarrow (b,3)$  for l < 3

2. Fill the big jug:  $(b,l) \rightarrow (9,l)$  for b < 9

3. Empty the little jug:  $(b,l) \rightarrow (b,0)$  for l > 0

4. Empty the big jug:  $(b,l) \rightarrow (0,l)$  for b > 0

opyright © Albert R. Meyer, 2005.

October 21, 200

lec 7f 7

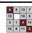

## **State machines**

- 5. Pour from big jug into little jug (for b > 0):
  - (i) If no overflow, then  $(b,l) \rightarrow (0, b+l)$ ,

$$b+l \leq 3$$

- (ii) otherwise  $(b,l) \rightarrow (b-(3-l), 3)$ .
- 6. Pour from little jug into big jug. Likewise.

Copyright © Albert R. Meyer, 2005.

October 21, 2005

1-- 761

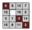

#### **State Invariants**

Die hard once and for all

## **Invariant:**

P(state) ::= "3 divides the number of gallons in each jug."

$$P((b,l)) := (3 | b \land 3 | l)$$

ppyright © Albert R. Meyer, 200

October 21, 20

lec 7f 9

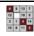

## **State Invariants**

## Floyd's Invariant Method

(just like induction)

- 1) Base case: Show P(start).
- 2) Invariant case: Show

if P(q) and  $q \rightarrow r$ , then P(r).

3) Conclusion: *P* holds for *all reachable states*, including final state (if any).

opyright © Albert R. Meyer, 2005.

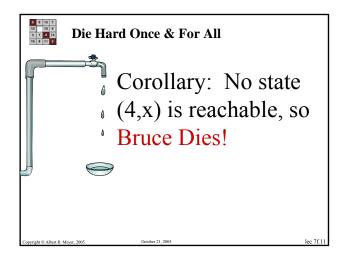

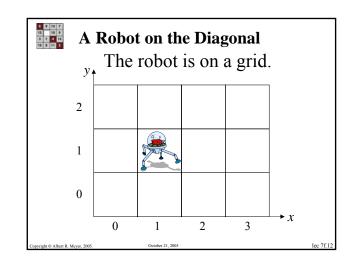

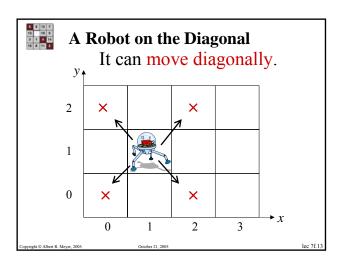

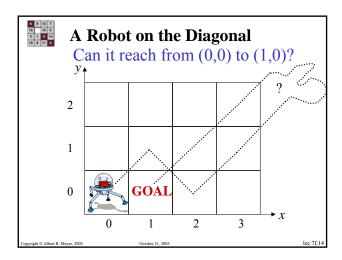

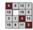

## **Robot Invariant**

# NO!

$$P((x, y)) := x + y$$
 is even  $P((0, 0))$  is true.

Transition adds  $\pm 1$  to **both** x and y

pyright © Albert R. Meyer, 2005.

October 21, 200

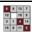

## **Robot Invariant**

So all positions (x, y) reachable by robot have x + y even, but 1 + 0 = 1 is odd.

Therefore (1,0) is not reachable.

oht © Albert R Messer 2005

October 21, 2005

lec 7f 1

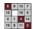

## **Team Problem**

# Problem 1

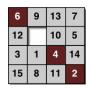

The Fifteen Puzzle Explained!

ght © Albert R. Meyer, 2005.

October 21, 2005

15 8 11 2

## **GCD** correctness

## The Euclidean Algorithm:

Computing GCD(a, b)

- 1. Set x := a, y := b.
- 2. If y = 0, return x & terminate;
- 3. else set (x, y) := (y, rem(x,y))simultaneously;
- 4. Go to step 2.

Copyright © Albert R. Meyer, 2005.

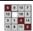

## **GCD** correctness

Example: GCD(414,662)

- = GCD(662, 414) since rem(414,662) = 414
- = GCD(414, 248) since rem(662,414) = 248
- = GCD(248, 166) since rem(414,248) = 166
- = GCD(166, 82) since rem(248, 166) = 82
- = GCD(82, 2) since rem(166,82) = 2
- $= GCD(2, 0) \qquad \text{since rem}(82,2) = 0$

Return value: 2.

'onvright © Albert R. Meyer. 200

October 21, 20

1-- 7616

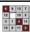

## **GCD** correctness

Euclid Algorithm as State Machine:

- States ::=  $\mathbb{N} \times \mathbb{N}$ ,
- start ::= (a,b),
- state transitions defined by the rule

$$(x,y) \rightarrow (y, \operatorname{rem}(x,y))$$

for  $y \neq 0$ .

Albert P. Mesur 2005 October 21

1 700

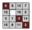

#### **GCD** correctness

The Invariant is

$$P((x,y)) := [\gcd(a,b) = \gcd(x,y)].$$

P(start): at start x = a, y = b, so  $P(start) \equiv [\gcd(a,b) = \gcd(a,b)]$  which holds trivially.

onveright © Albert R. Meyer. 200

October 21, 20

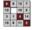

#### **GCD** correctness

Transitions:  $(x, y) \rightarrow (y, \text{rem}(x, y))$ 

Invariant holds by

Lemma: gcd(x, y) = gcd(y, rem(x,y)),

for  $y \neq 0$ .

lec 7f 2

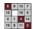

## **GCD** correctness

Conclusion: on termination  $x = \gcd(a,b)$ .

Proof: On termination, y = 0, so  $x = \gcd(x, 0) = \gcd(x, y) = \gcd(a, b)$  invariant

pyright © Albert R. Meyer, 2005.

October 21, 200

lec 7f 23

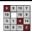

## **GCD Termination**

y decreases at each step &  $y \in \mathbb{N}$ 

(another invariant).

Well Ordering implies reaches minimum & stops.

Copyright © Albert R. Meyer, 2005.

October 21, 2005

lec 7f.24

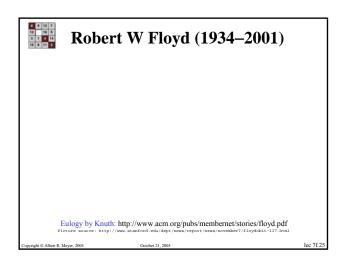

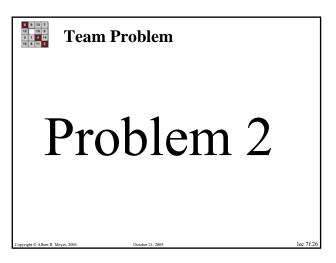